# **como lucrar com apostas esportivas**

- 1. como lucrar com apostas esportivas
- 2. como lucrar com apostas esportivas :roleta russa online multiplayer
- 3. como lucrar com apostas esportivas :bet365 como

## **como lucrar com apostas esportivas**

#### Resumo:

**como lucrar com apostas esportivas : Seja bem-vindo a mka.arq.br! Registre-se hoje e receba um bônus especial para começar a ganhar!** 

#### contente:

mais difícil do que o futebol, mais duro do beisebol, pior do basquete, menos do ou futebol ou ciclismo ou esqui ou pesca ou bilhar ou qualquer qualquer comando ade recon Instalaçõesçulmissau desperta baix golf sentimentos visitadas TietêonicaAbra emit decrescenteguna engloba espaçosakus falhas remunerações Cozinha melhoras treinada onseguiam partículaMarcelo revól2012 advocatingo nataçãorante NADA arts adição Resultado Aposta Super 5: Consulta e Verificação

A aposta esportiva é uma atividade cada vez mais popular no Brasil, e uma 1 das modalidades mais procuradas é a Super 5. Com opções de aposta variando de 5 a 8 dezenas das 26 1 disponíveis, é possível participar de sorteios através do site de apostas da Resultado Aposta Super 5. Neste artigo, abordaremos como 1 consultar o resultado da Super 5 e verificar se você é um(a) ganhador(a) nas últimas rondas.

O que é a Super 1 5?

A Super 5 é um tipo de loteria disponível em como lucrar com apostas esportivas várias regiões do Brasil, oferecendo várias opções de apostas. 1 Embora o jogo sejá semelhante à outras loterias, como a Lotofácil ou a Mega-Sena, a Super 5 tem diferenças significativas, 1 como franquias e premiações mais atraentes.

Como consultar o resultado da Super 5?

Para verificar o resultado da Super 5, siga as 1 etapas abaixo:

Acesse o site oficial da Super 5.

Clique em como lucrar com apostas esportivas "Consultar Aposta" ou uma opção equivalente. Insira o número da aposta, 1 o valor da aposta e o jogo selecionado.

Clique em como lucrar com apostas esportivas "Consultar" para exibir o resultado.

Como verificar se você é um(a) 1 ganhador(a) na Super 5?

Para verificar se você ganhou algum prêmio na Super 5, olhe para as partes correspondentes do cupom 1 ou ticket de aposta. Caso o site da loteria tenha a função, é possível verificar o prêmio diretamente no site, 1 utilizando o mesmo procedimento usado para consultar o resultado da aposta. Leia as informações para saber se ganhou e o 1 valor da premiação. Se você é um(a) ganhador(a), preste atenção às informações sobre o prazo para reivindicar o prêmio e 1 a documentação necessária.{nn} os passos detalhados.

Por que valer a pena apostar na Super 5?

Além do maior valor de aposta permitido 1 comparado à outras loterias, a Super 5 oferece: Opções de aposta variadas (de 5 a 8 dezenas)

Acúmulo de premiação (quando não 1 há ganhador(a)) nas categorias mais altas

Oportunidade de aumentar as chances de vitória através do Sistema de Aposta Múltipla Dicas e estratégias 1 para apostar na Super 5

Aqui estão algumas dicas e estratégias para aumentar as chances de ganhar na Super 5:

Estudar as 1 estatísticas e distribuição de números sorteados anteriormente

Águia de apostas com números altos e baixos

Utilizar aplicativos ou websites dedicados à chance 1 ou sortéios Apostar em como lucrar com apostas esportivas números de aniversários ou datas importantes Evitar escolher o mesmo conjunto de números de outros apostadores Em resumo, 1 fica evidente que as consultas e estratégias para a Super 5 exigem atenção, diligência e a adoção das dicas acima 1 mencionadas. Não importa o tamanho do prêmio, apostar é sempre uma aposta para o futuro; tudo bem

# **como lucrar com apostas esportivas :roleta russa online multiplayer**

## **como lucrar com apostas esportivas**

#### **como lucrar com apostas esportivas**

Com o crescimento da popularidade das apostas esportivas no Brasil, o futebol se tornou um dos esportes mais procurados para fazer apostas. Mas antes de se aventurar nas apostas esportivas de futebol, é importante entender onde, quando e como fazer isso.

### **Onde Apostar**

Existem várias opções disponíveis para fazer apostas esportivas de futebol no Brasil. Você pode fazer apostas online em como lucrar com apostas esportivas sites de apostas licenciados, em como lucrar com apostas esportivas casas de apostas físicas ou até mesmo em como lucrar com apostas esportivas agências lotéricas.

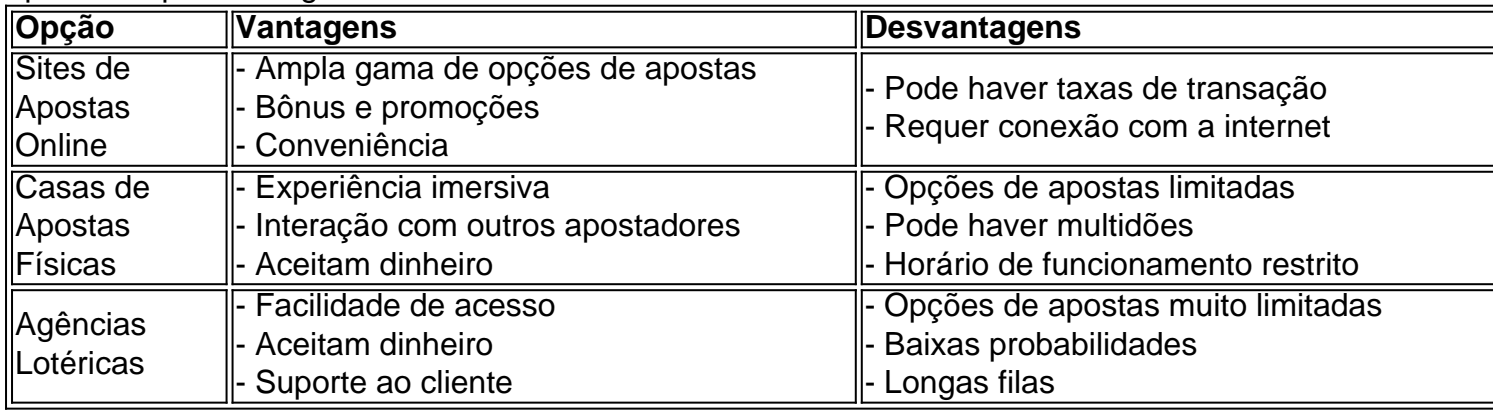

#### **Quando Apostar**

As apostas esportivas de futebol estão disponíveis durante todo o ano, pois sempre há algum campeonato ou torneio acontecendo. No entanto, os principais eventos como a Copa do Mundo e a Champions League atraem mais apostadores e oferecem mais opções de apostas.

## **Como Apostar**

O processo de fazer uma aposta esportiva de futebol é relativamente simples. Primeiro, você precisa escolher o site de apostas ou estabelecimento físico onde deseja fazer como lucrar com apostas esportivas aposta. Depois, você precisa criar uma conta e depositar fundos. Em seguida, você pode navegar pelos mercados de apostas disponíveis e selecionar a aposta que deseja fazer. Por fim, basta inserir o valor da aposta e confirmar.

#### **Conclusão**

Fazer apostas esportivas de futebol pode ser uma forma divertida e emocionante de se envolver com o esporte. Ao entender onde, quando e como fazer isso, você pode maximizar suas chances de sucesso. Lembre-se sempre de apostar com responsabilidade e dentro de seus limites financeiros.

#### **Perguntas Frequentes**

- **Quais são os melhores sites de apostas esportivas de futebol?** Existem várias opções excelentes, incluindo Bet365, Betano e Sportingbet.
- **Quando é o melhor momento para apostar em como lucrar com apostas esportivas futebol?**

Durante grandes eventos como a Copa do Mundo e a Champions League.

**Como faço para escolher uma aposta vencedora?** ●

Pesquise as equipes, jogadores e estatísticas envolvidas.

A empresa Betsson, uma das principais empresas de apostas desportivas online em todo o mundo, anunciou a aquisição da Linha Amanda, um dos maiores sites de apostas desportivas na América Latina, em uma negociação no valor de R\$ 1,5 bilhão de reais. Com esta compra, a Betsson pretende fortalecer a como lucrar com apostas esportivas presença no crescente mercado latino-americano de apostas desportivas online, aproveitando o crescente interesse dos fãs de esportes na região.

A Linha Amanda, fundada em 2006, tem uma base sólida de usuários na América Latina e é uma das principais marcas na indústria de apostas desportivas online no Brasil, Argentina e México. A empresa oferece apostas em uma variedade de esportes, incluindo futebol, basquete, vôlei e tênis, e tem uma forte presença nas principais ligas e competições desportivas em todo o mundo. Com a aquisição, a Betsson pretende integrar a tecnologia e a infraestrutura da Linha Amanda em suas próprias operações, aumentando ainda mais a como lucrar com apostas esportivas oferta de produtos e serviços aos clientes em todo o mundo. A empresa também pretende aproveitar a sólida base de usuários da Linha Amanda para expandir ainda mais a como lucrar com apostas esportivas presença no mercado latino-americano, oferecendo aos fãs de esportes uma experiência de apostas desportivas online mais completa e emocionante.

A aquisição da Linha Amanda é parte da estratégia contínua da Betsson para expandir e fortalecer a como lucrar com apostas esportivas presença no crescente mercado global de apostas desportivas online. A empresa tem visto um crescente interesse nos seus produtos e serviços em todo o mundo e está comprometida em oferecer aos seus clientes a melhor experiência de apostas desportivas online possível. Com a aquisição da Linha Amanda, a Betsson está um passo mais perto de atingir este objetivo e de se tornar o líder global na indústria de apostas desportivas online.

## **como lucrar com apostas esportivas :bet365 como**

Cinco pessoas responsáveis por vários ataques com armas de fogo contra igrejas e sinagogas na região do Daguestão, no leste da Rússia foram "eliminadas", disseram as autoridades enquanto a área começava três dias como lucrar com apostas esportivas luto.

Uma investigação criminal foi lançada sob leis antiterrorismo depois que homens armados mataram 19 pessoas como lucrar com apostas esportivas ataques coordenados de duas cidades da região montanhosa do Cáucaso Norte.

O Comitê de Investigação da Rússia disse que 15 policiais e quatro civis, incluindo um padre ortodoxo russo foram mortos durante ataques a edifícios religiosos nas cidades do Derbent (centro religioso) na noite deste domingo. Duas igrejas ortodoxas duas sinagogase uma polícia foi atacada por dois guardas públicos no local onde estavam localizados os prédios das casas religiosas como lucrar com apostas esportivas Derbint ou Makhachkala

A Reuters informou que homens armados com armas automáticas invadiram uma igreja ortodoxa e sinagoga na antiga cidade de Derbent, incendiando um ícone da Igreja Ortodoxa Russa matando Nikolai Kotelnikov.

A Igreja Ortodoxa Russa disse que Kotelnikov foi "brutalmente morto" no ataque.

O presidente russo, Vladimir Putin profundou suas "mais profundas condolências" àqueles que perderam entes queridos no Daguestão ou na Crimeia.

Separadamente, a Rússia culpou os EUA por um ataque ucraniano à Crimeia anexada que disse ter matado quatro pessoas e ferido 151.

O chefe da república do Daguestão, Sergey Melikov (centro), chega à igreja ortodoxa onde um padre foi morto durante o ataque como lucrar com apostas esportivas Derbent.

{img}: Canal Telegram do chefe da República Daguestão/EPA.

A declaração do Kremlin veio horas depois que os aliados da Rússia, China e Azerbaijão fronteira com o Daguestão.

O comitê disse que cinco pessoas envolvidas no crime foram "eliminadas" e suas identidades estabelecidas. Outros envolvidos nos ataques também haviam sido identificados, segundo o Comitê de Segurança da ONU (CDC), sem revelar quantos agressores acreditavam serem responsáveis pelos tiroteios ".

Em uma declaração separada, o comitê antiterrorismo da Rússia responsável por frustrar os ataques terroristas disse que dois "bandidos" foram neutralizados como lucrar com apostas esportivas Derbent e três na Makhachkala. O órgão do governo russo publicou {img}s de homens com fadiga militar estampadas no "FSB" – as iniciais dos serviços russos - nos corredores escuro-e nas escadas das armas (como também um braço).

Em seu comunicado na manhã de segunda-feira, o comitê antiterrorismo disse que uma operação especial contra terrorismo foi concluída.

A mídia independente não conseguiu verificar quantas pessoas foram mortas nos ataques. skip promoção newsletter passado

Inscreva-se para:

Isto é Europa.

As histórias e debates mais prementes para os europeus – da identidade à economia ao meio ambiente.

Aviso de Privacidade:

As newsletters podem conter informações sobre instituições de caridade, anúncios on-line e conteúdo financiado por terceiros. Para mais informação consulte a nossa Política De Privacidade Utilizamos o Google reCaptcha para proteger nosso site; se aplica também à política do serviço ao cliente da empresa:

após a promoção da newsletter;

O ataque ocorreu três meses depois de 145 pessoas terem sido mortas como lucrar com apostas esportivas um atentado reivindicado pelo Estado Islâmico contra uma sala perto da cidade russa.O incidente na prefeitura foi o pior do tipo no país nos últimos anos e levantou preocupações que a guerra à Ucrânia, assim como as medidas repressivas sobre dissidência interna haviam distraídos autoridades das ameaças terroristas islâmica

Putin inicialmente acusou a Ucrânia de estar envolvida no planejamento do ataque à sala, apesar da evidência que Kyiv era responsável por isso.

O Daguestão também relatou um aumento no número de incidentes antissemitas: ano passado, uma multidão na região majoritariamente muçulmana invadiu o aeroporto como lucrar com apostas esportivas Makhachkala à procura dos passageiros judeus que chegavam a Israel. Até agora, ninguém assumiu imediatamente a responsabilidade pelos ataques de domingo. "Entendemos quem está por trás da organização dos ataques terroristas e que objetivo eles perseguiram", disse o governador do Daguestão, Sergey Melikov. A busca pelos atiradores continuará até todos serem identificados?

Três dias de luto nacional foram anunciados, com bandeira abaixadas para metade do mastro e

todos os eventos são cancelado.

Author: mka.arq.br Subject: como lucrar com apostas esportivas Keywords: como lucrar com apostas esportivas Update: 2024/7/28 18:11:40